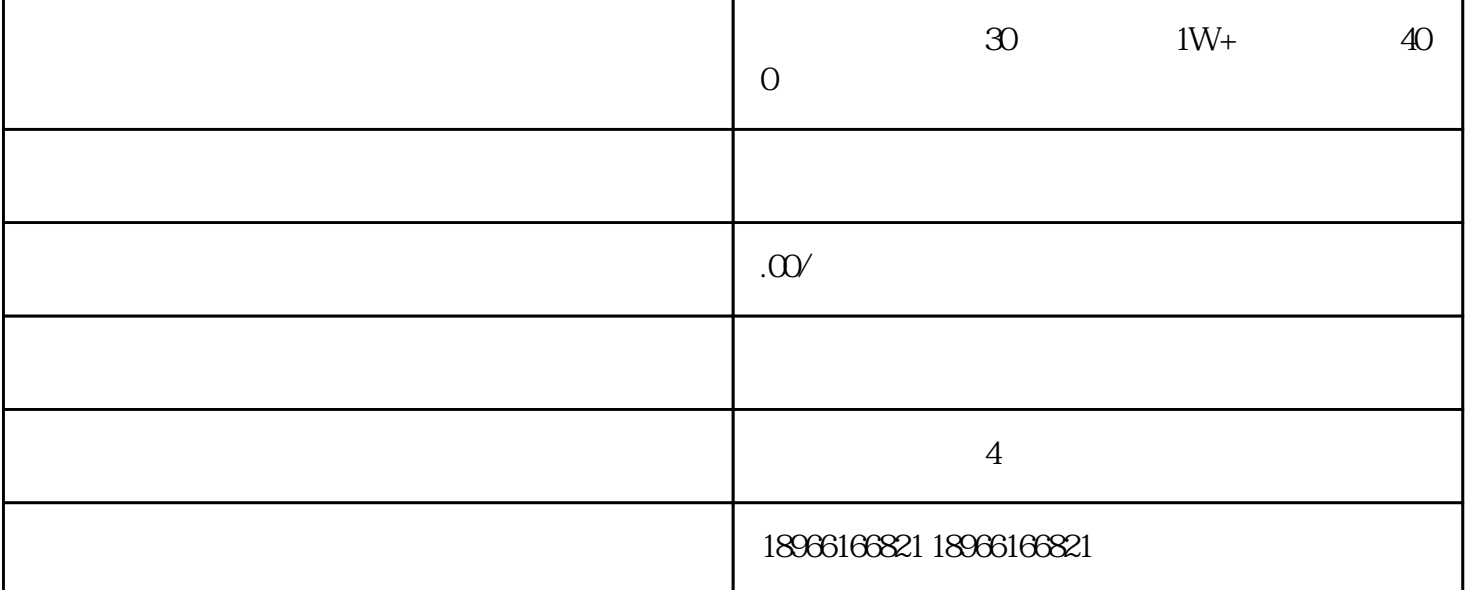

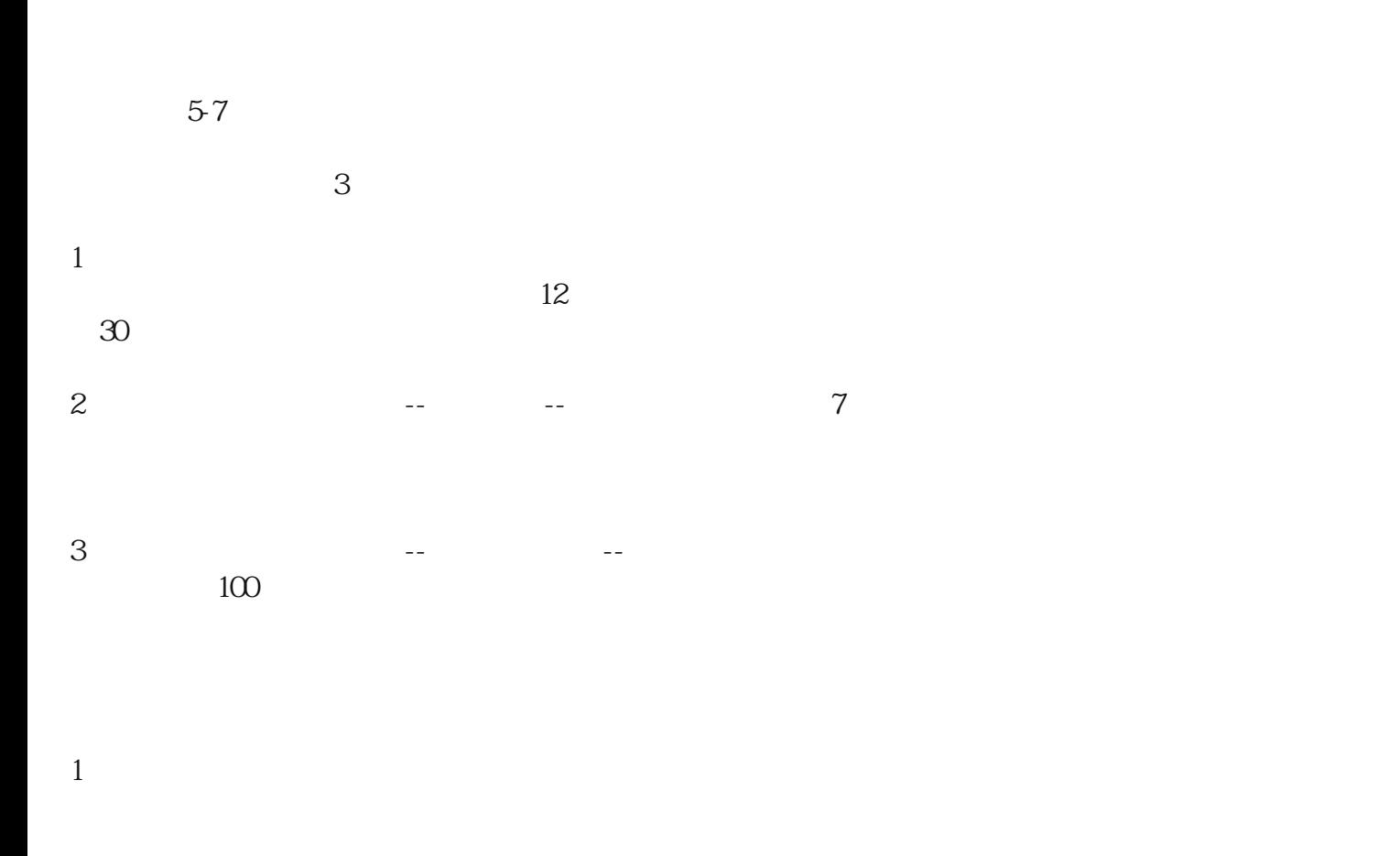

 $2<sub>1</sub>$ 

 $3<sub>1</sub>$ 

 $\mathcal{A}$  $\mathcal{A}$ 

 $5-10$ 

 $10\qquad 20$ 

 $\alpha$  $100$   $200$   $30$   $7$ 

 $06$ 

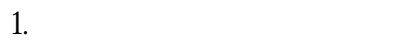

- $2.$
- $3$
- $4.$
- $5\,$
- $6$  $7.$
- $8.$

 $\sim$  --  $\sim$  100  $100$